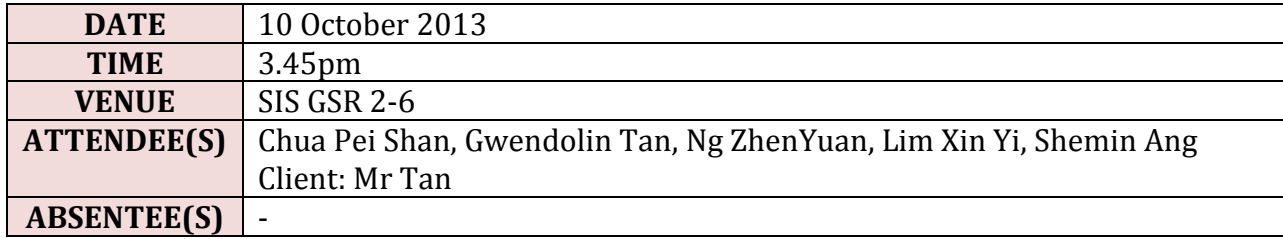

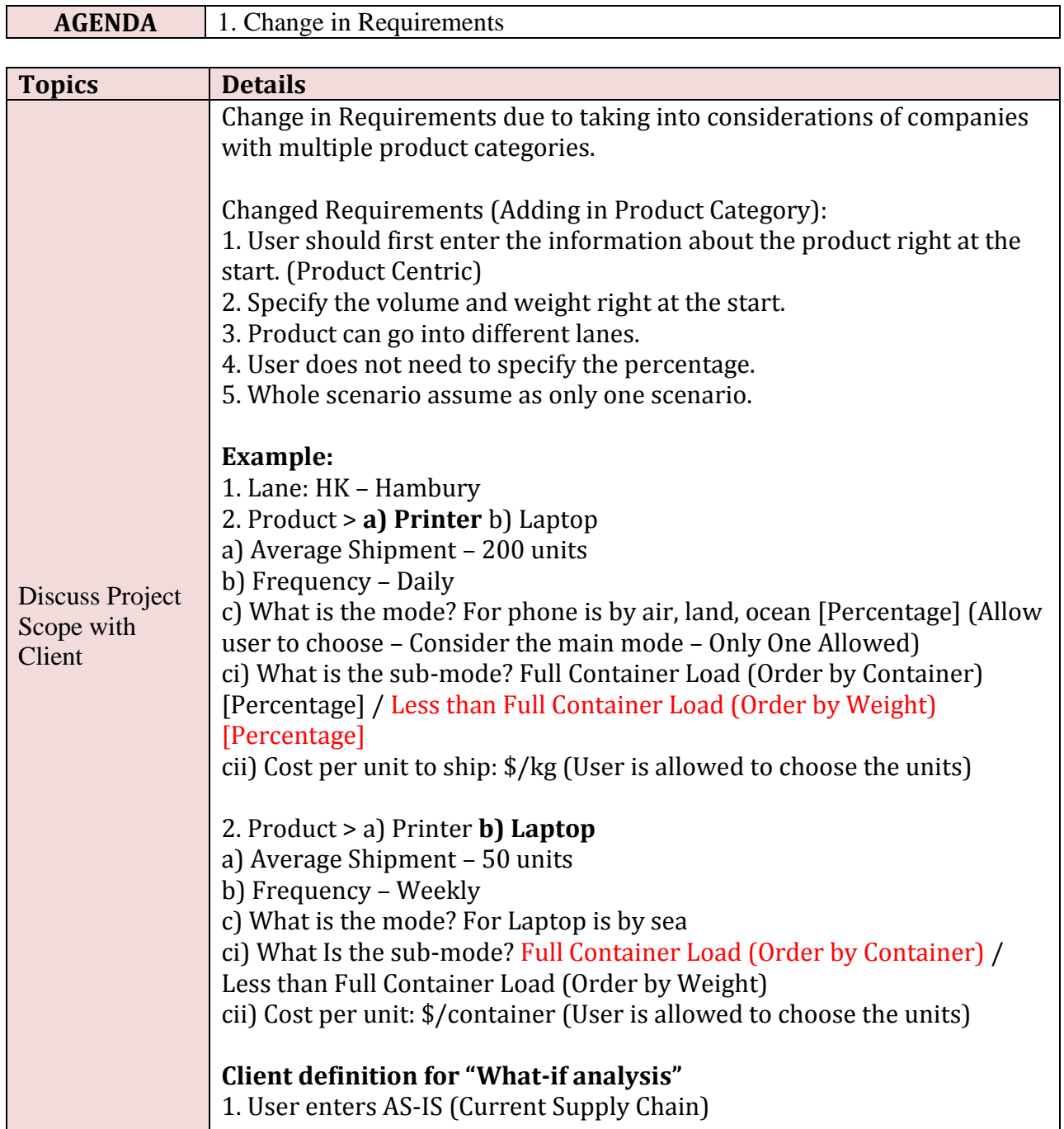

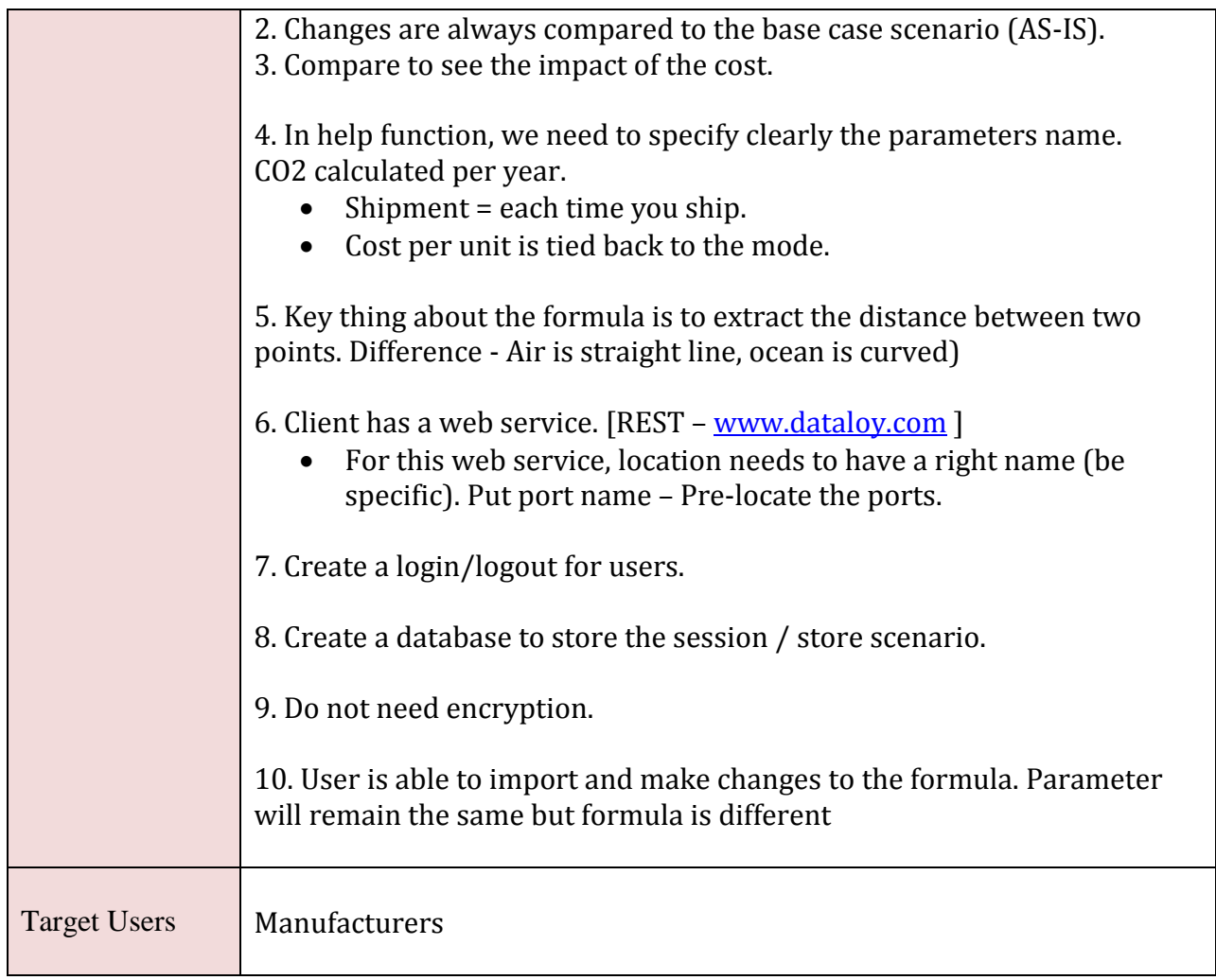

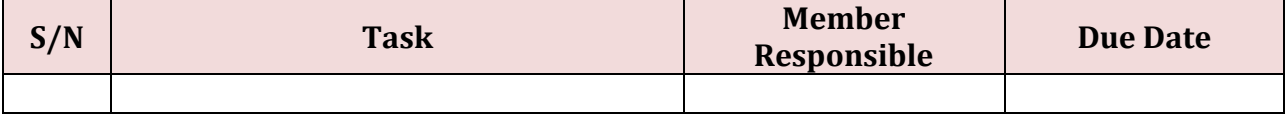

The meeting ended at 4.30pm. These minutes will be circulated and adopted if there are no amendments reported on the next three days.

Prepared by, Xin Yi

Vetted and edited by, Pei Shan